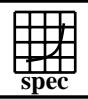

## CINT2000 Result Express To the Second Performance Evaluation Corporation

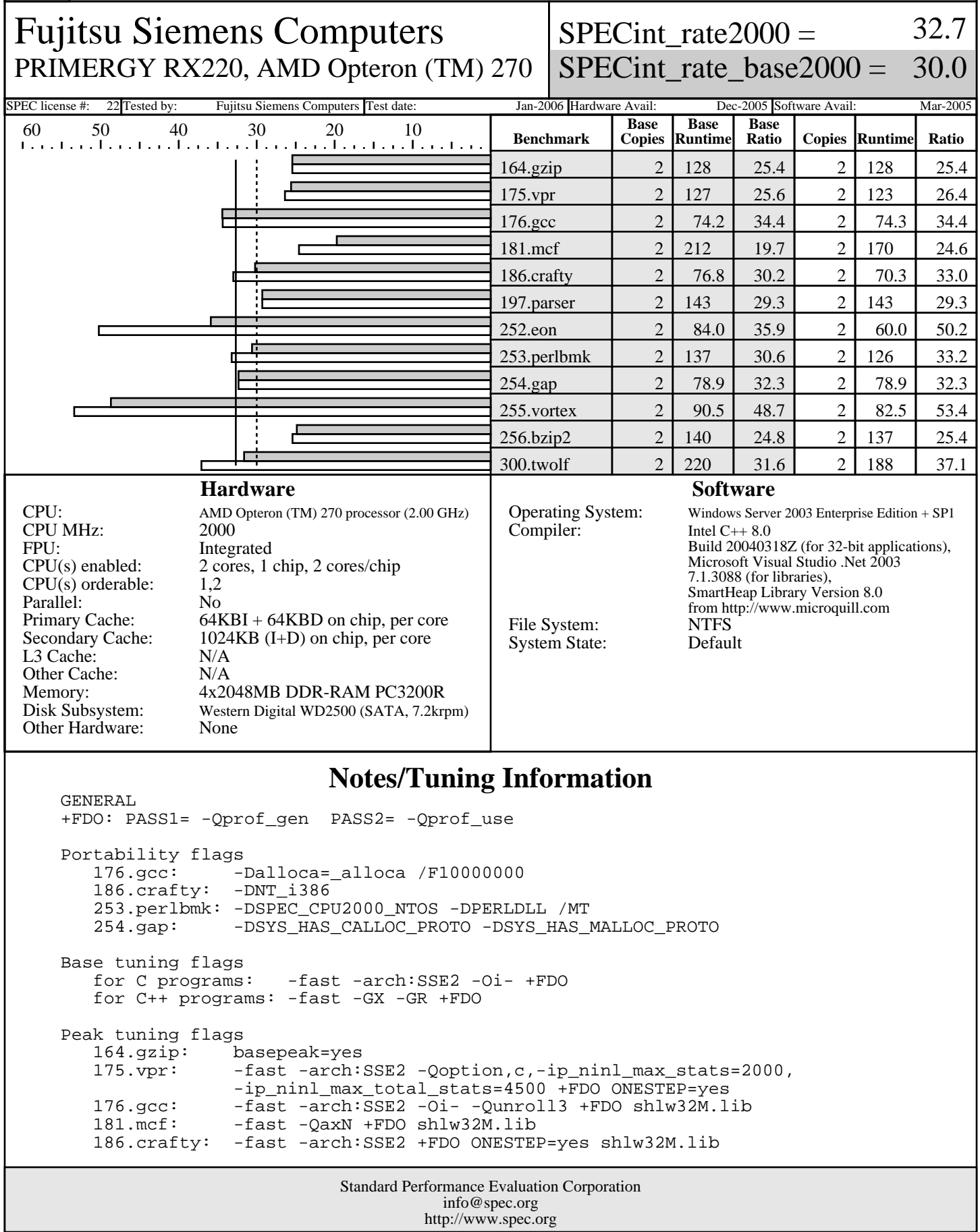

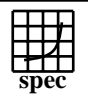

## CINT2000 Result Express To the Second Performance Evaluation Corporation

Fujitsu Siemens Computers PRIMERGY RX220, AMD Opteron (TM) 270

 $SPECint_rate2000 =$ 32.7

SPECint\_rate\_base2000 = 30.0

SPEC license #: 22 Tested by: Fujitsu Siemens Computers Test date: Jan-2006 Hardware Avail: Dec-2005 Software Avail: Mar-2005

## **Notes/Tuning Information (Continued)**

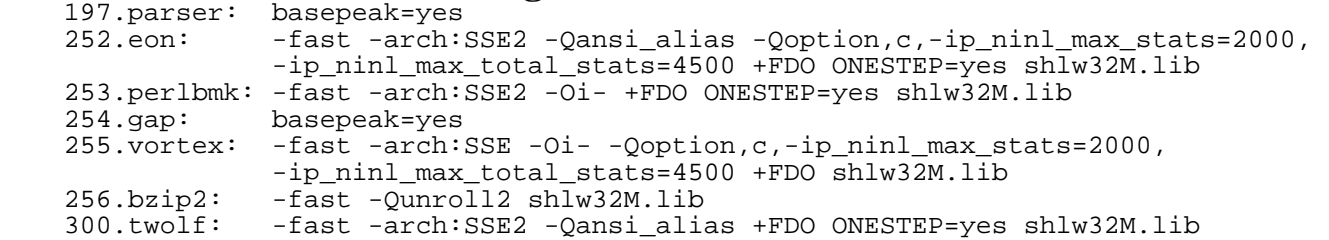

'start /b /wait /affinity' command is used to bind CPU(s) to processes

 boot options: /Execute /NOPAE /USEPMTIMER BIOS settings: Memory timing=1T

 This result was measured with 32-bit binaries using the 32-bit version of the operating system.

 For information about Fujitsu Siemens Computers in your country please see: http://www.fujitsu-siemens.com/countries